# DA studies with Xsuite & bisection applied to DA analysis

With help from scripts made by M. Hofer and P. Kicsiny

### Oide's DA

- Tracking planes with varying action J, phase  $\phi$  and energy offset  $\delta$
- J varies in  $\pm 40\sigma$ , δ varies in  $\pm 3\%$  (or less depending on beam energy)
- Φ is  $[0, \pi/4, \pi/2, 3\pi/4, \pi, -3\pi/4, -\pi/2, -\pi/4]$
- Average the particle survival over the various phases
- $X = Y = J \cos(\Phi)$ ,  $PX = PY = J \sin(\Phi)$  and  $J_x/J_y = \varepsilon_x/\varepsilon_y$
- The 'brute force' DA tracks a lot of macroparticles
	- *e.g.* 10k to 40k macroparticles depending on grid size and refinement.
	- The particles surviving in the 'central region' of the DA take a lot of time for a not so relevant information, and the better the DA the more time it will take.
- Proposal: perform a bisection to find the DA limit to decrease the macroparticles tracked and the DA simulation duration.

### Oide's DA - Macroparticle grid

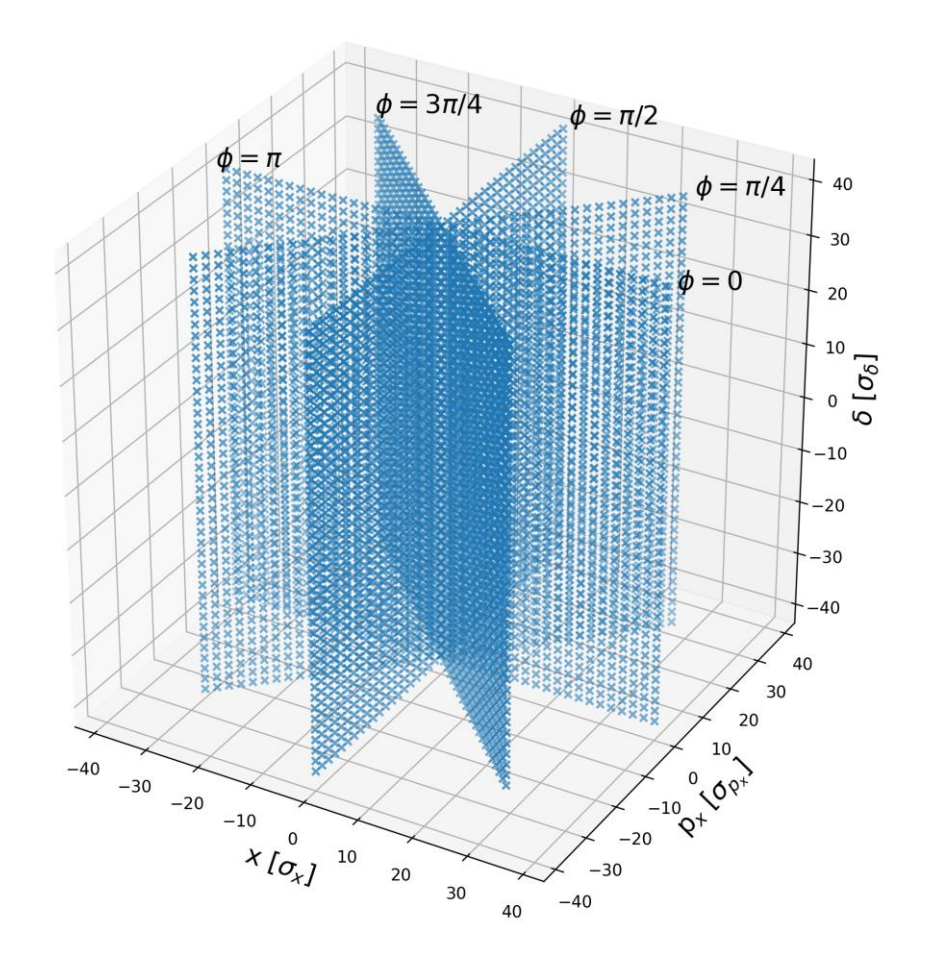

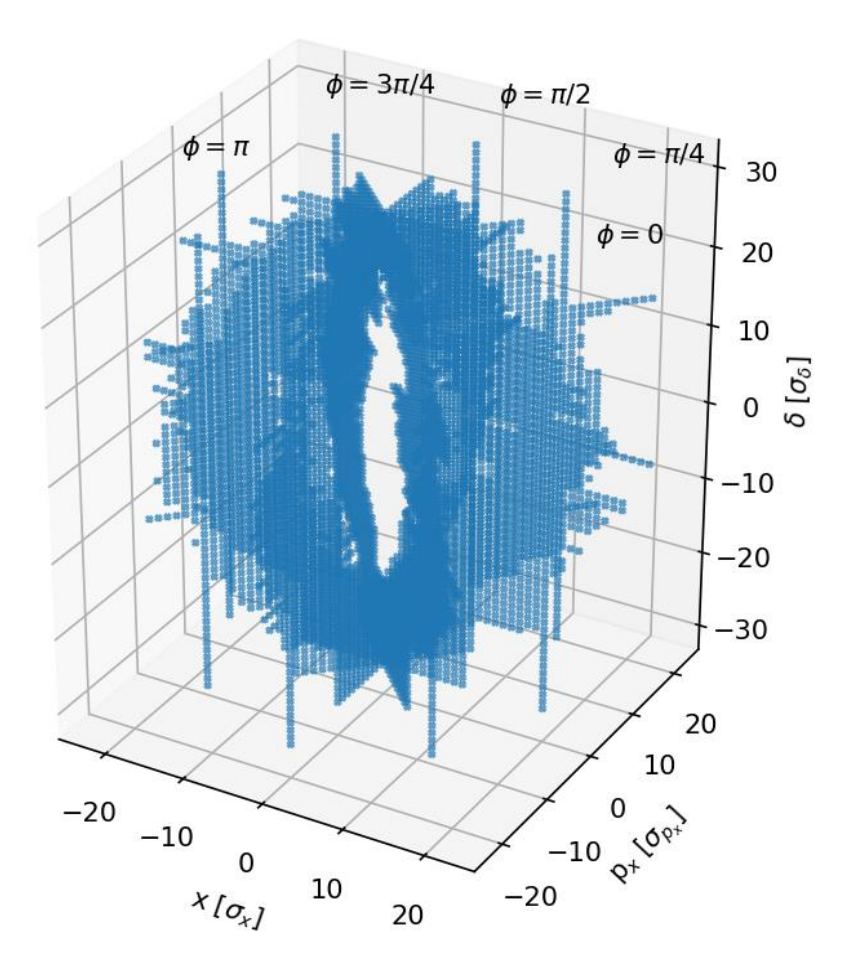

'Brute force' grid and a set of the Grid resulting from bisection 3

### Oide's DA - Macroparticle grid

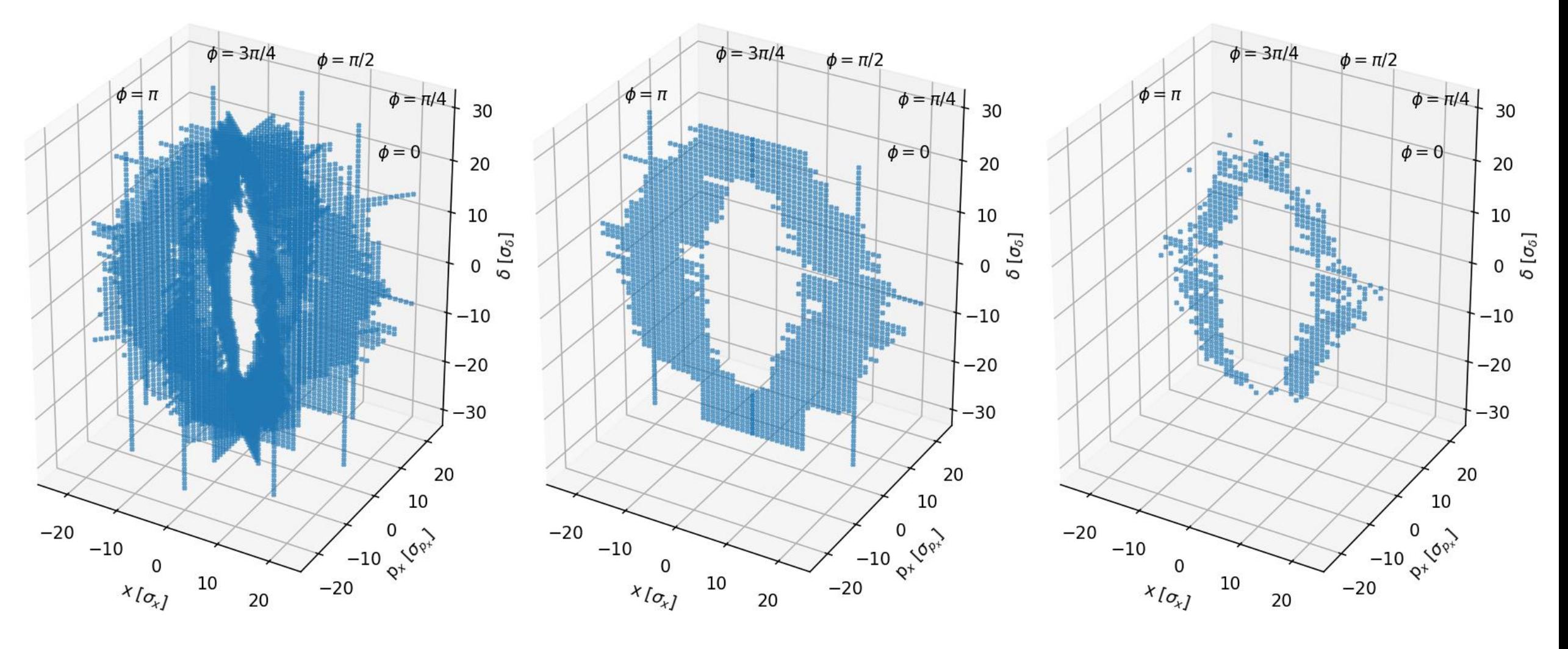

All phases  $Only \phi = 0$   $Only \phi = 0$   $Only \phi = 0$ , and all survived

### Resulting DA

As you increase the 'depth' of tracked macroparticle in action J, the central area becomes increasingly whiter, proving the particles survived.

Some parts of the central region appear less white because of the average between phase planes because some planes have no data at this  $(δ, J)$  position.

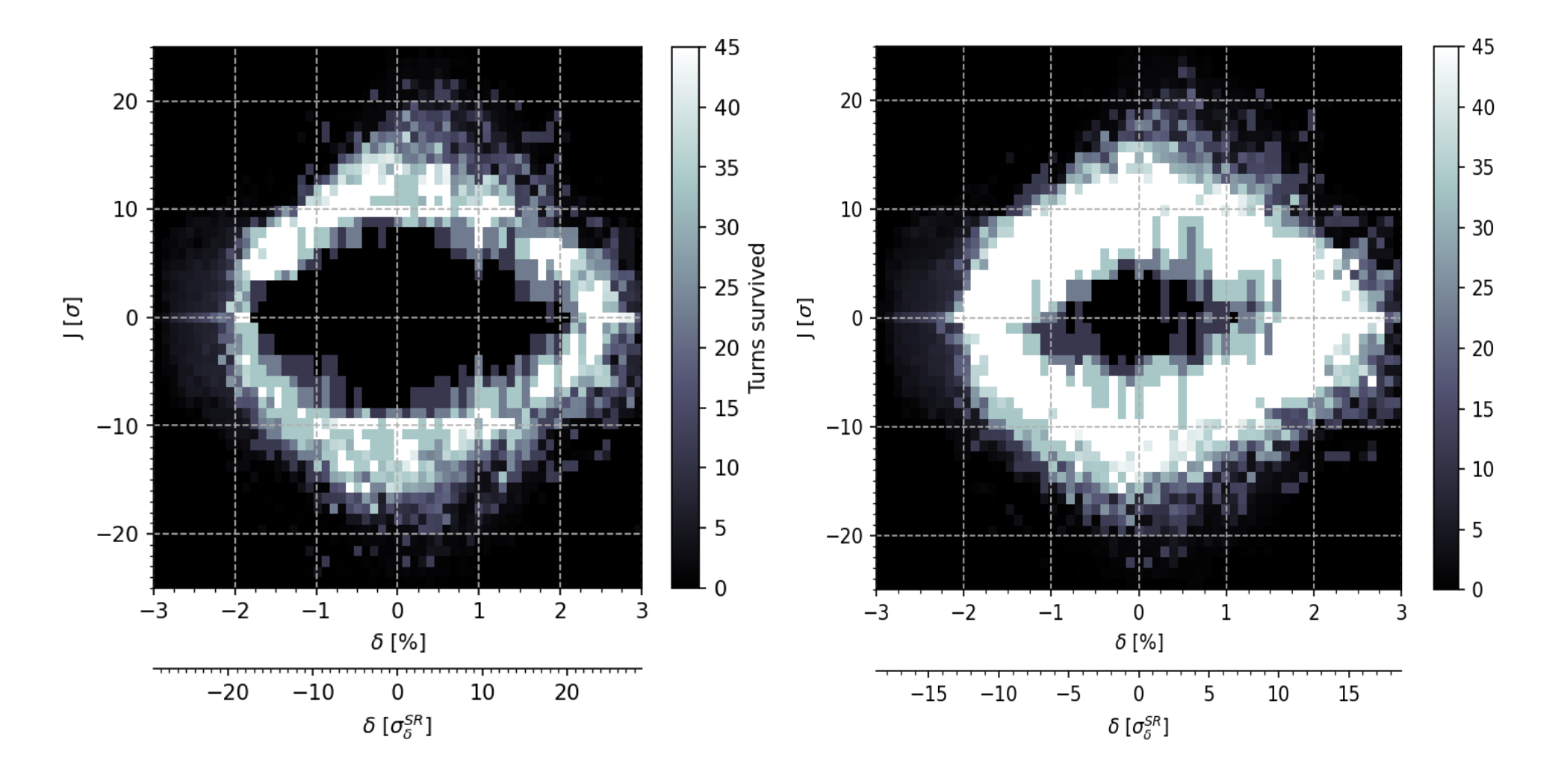

### Potential interest of bisection for DA

- Assuming a fixed time to track in the FCC-ee lattice, let's say 6ms/macroparticle/turn, if one needs less macroparticles to find the DA than a 'brute force' method:
	- One can increase the number of turns to perform the DA (is it necessary ?)
	- One can refine the grid to perform a more precise DA (is it necessary ?)
	- One can compute the DA faster in view of DA optimization as presented by S. White.
- This method can be implemented as a test on the GitLab repository.

# Some results

### DA at Z with varying RF voltage (V24.3\_LCC)

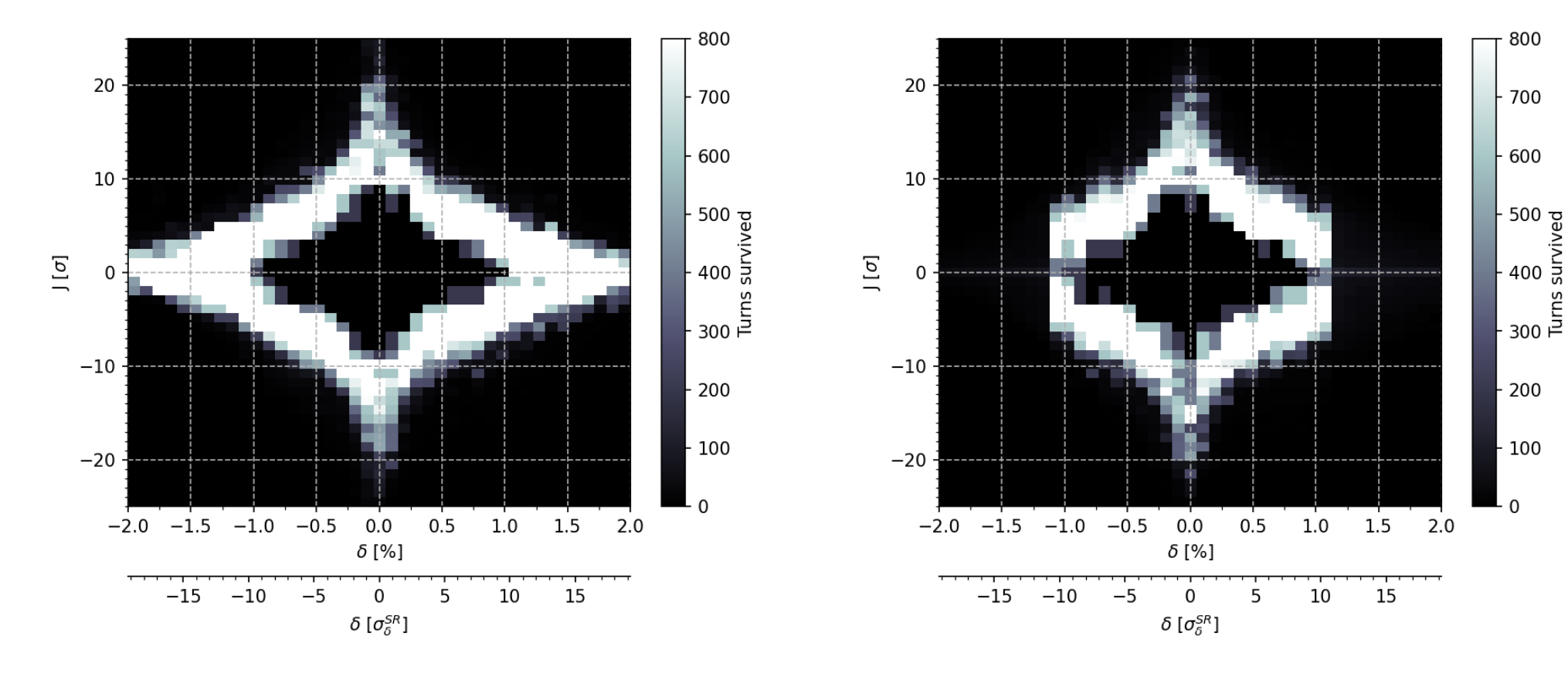

200 MV total RF voltage 200 MV total RF voltage

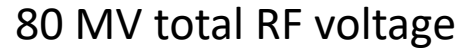

Agrees with the RF acceptance formula.

Similar DA with crab waist off between Xsuite and SAD. Still better DA off-energy

With crab waist on, seems to be different,

- which value for cs\_comp is set in SAD ?
- the number of turns differ 900 turns for Xsuite, 2700 turns for SAD.

The RF voltage is 80 MV.

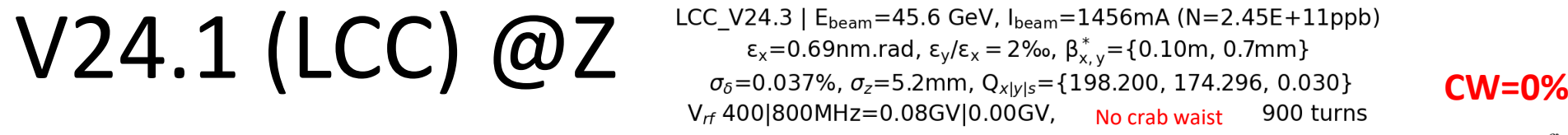

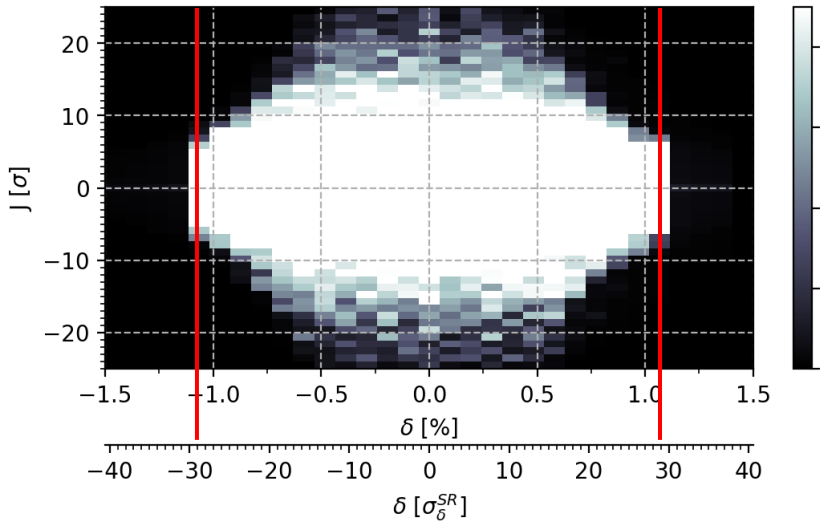

LCC\_V24.3 | E<sub>beam</sub>=45.6 GeV, I<sub>beam</sub>=1456mA (N=2.45E+11ppb)  $\epsilon_{x}$ =0.69nm.rad, ε<sub>γ</sub>/ε<sub>x</sub> = 2‰, β<sub>x, y</sub>={0.10m, 0.7mm}  $\sigma_{\delta}$ =0.037%,  $\sigma_{z}$ =5.2mm, Q<sub>x|y|s</sub>={198.200, 174.296, 0.030}  $V_{rf}$  400|800MHz=0.08GV|0.00GV, Crab waist=70%, 900 turns

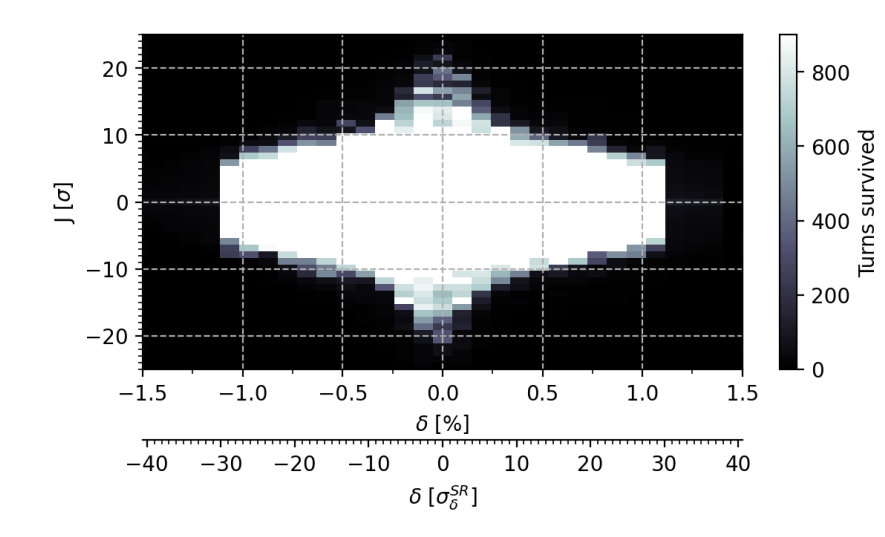

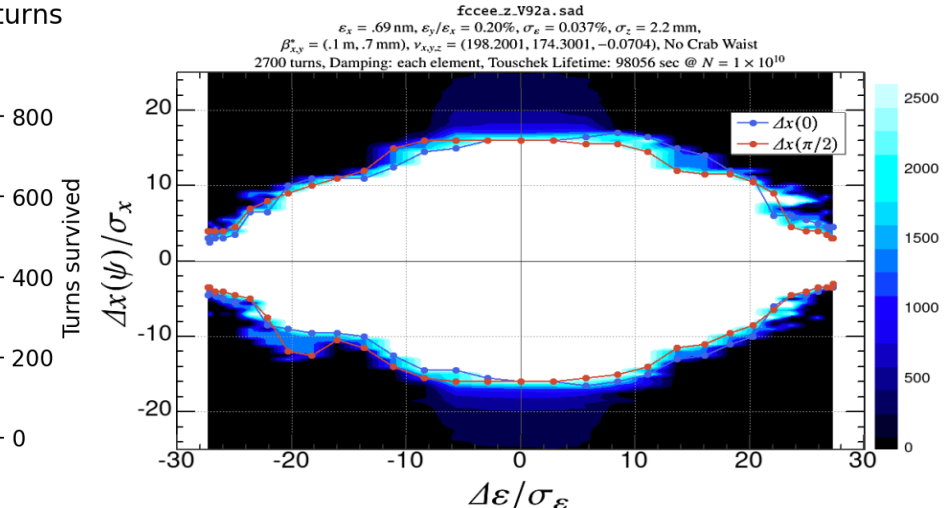

### SAD results from K. Oide

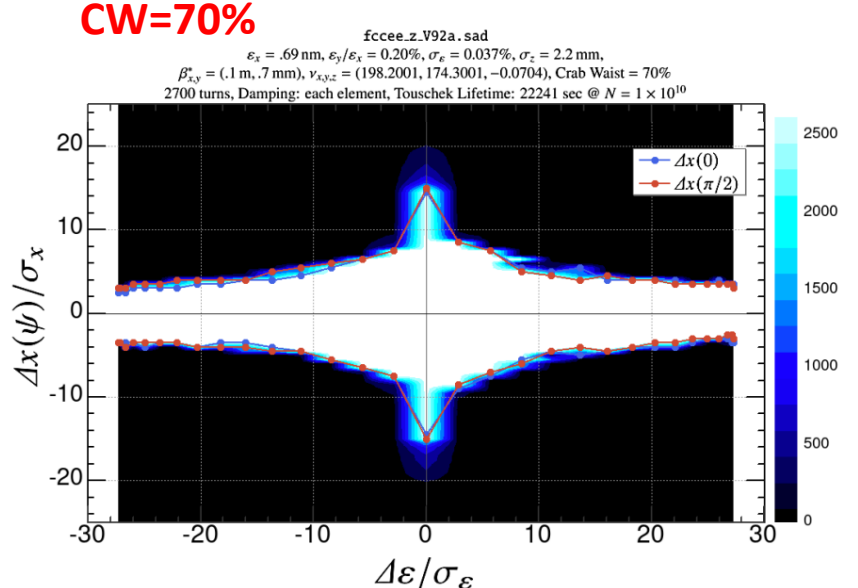

## V24.1 (LCC) @tt

20

10

 $-10$ 

 $-20$ 

 $-3$ 

 $-20$ 

 $\begin{array}{c} 1 \, [\sigma] \end{array}$ 

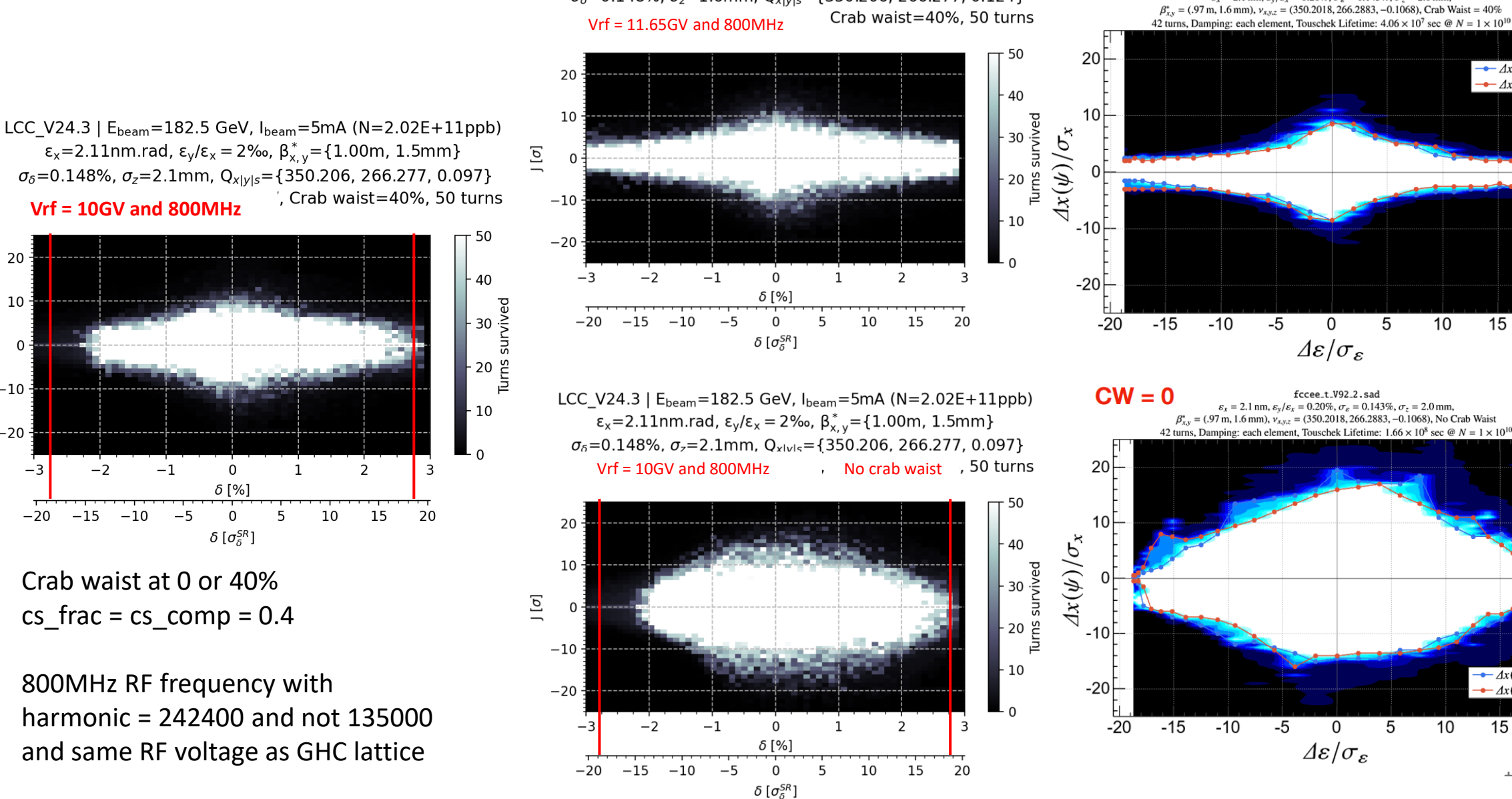

LCC\_V24.3 | E<sub>beam</sub>=182.5 GeV, I<sub>beam</sub>=5mA (N=2.02E+11ppb)  $ε_x=2.11$ nm.rad,  $ε_y/ε_x = 2%$ ,  $β_{x,y}^* = {1.00m, 1.5mm}$ 

 $\sigma_{\delta}$ =0.148%,  $\sigma_{z}$ =1.6mm, Q<sub>x|y|s</sub>={350.206, 266.277, 0.124}

 $CW = 40%$ 

fccee\_t\_V92\_2.sad

 $\varepsilon_{\rm r} = 2.1$  nm,  $\varepsilon_{\rm v}/\varepsilon_{\rm r} = 0.20\%$ ,  $\sigma_{\rm s} = 0.143\%$ ,  $\sigma_{\rm s} = 2.0$  mm,

 $\overline{5}$ 

5

10

 $10$ 

 $15$ 

20

 $\pm$   $\pm$ 

 $\rightarrow \Delta x(0)$ 

15

20

 $\rightarrow \Delta x(\pi/2)$ 

 $\rightarrow \Delta x(0)$ 

 $\rightarrow \Delta x(\pi/2)$ 

### V23 vs V24.1 (GHC lattice) @tt

50

40

10

GHC\_V24.1 | E<sub>beam</sub>=182.5 GeV, I<sub>beam</sub>=5mA (N=1.69E+11ppb)  $ε_x=1.49$ nm.rad,  $ε_y/ε_x = 2%$ ,  $β_{x,y}^* = {0.80$ m, 1.5mm}  $\sigma_{\delta}$  =0.154%,  $\sigma_{z}$  = 1.6mm, Q<sub>x|y|s</sub>={398.138, 398.209, 0.100}  $V_{rf}$  400|800MHz=2.10GV|9.55GV, Crab waist=40%, 50 turns

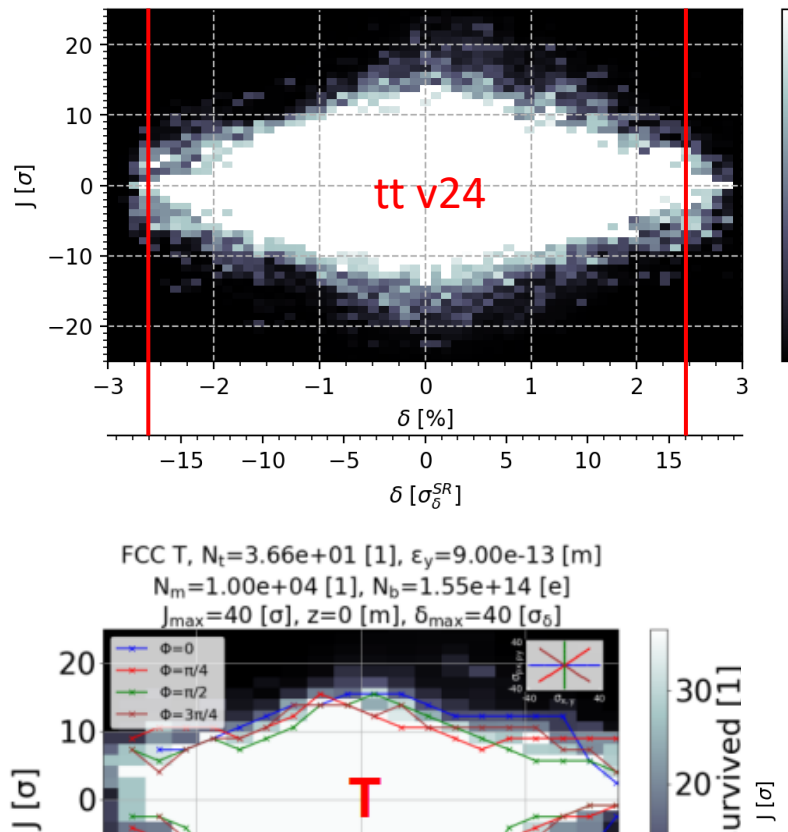

 $10$ 

 $-10$ 0 δ  $[σ<sub>δ</sub>]$ Peter's result

 $-10$ 

 $-20$ 

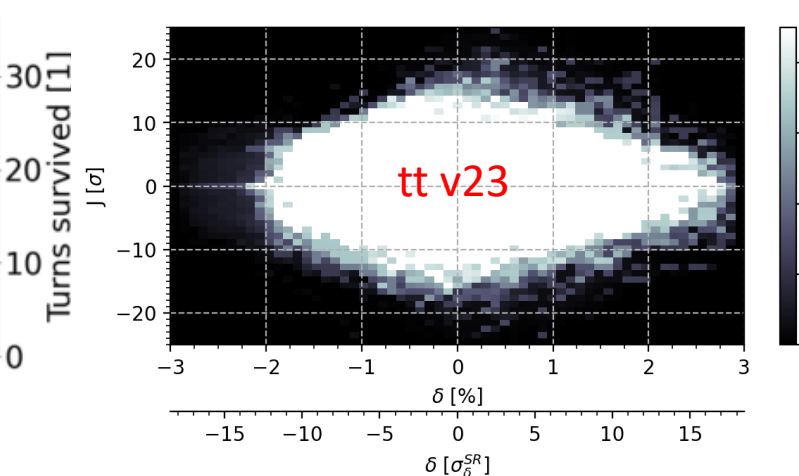

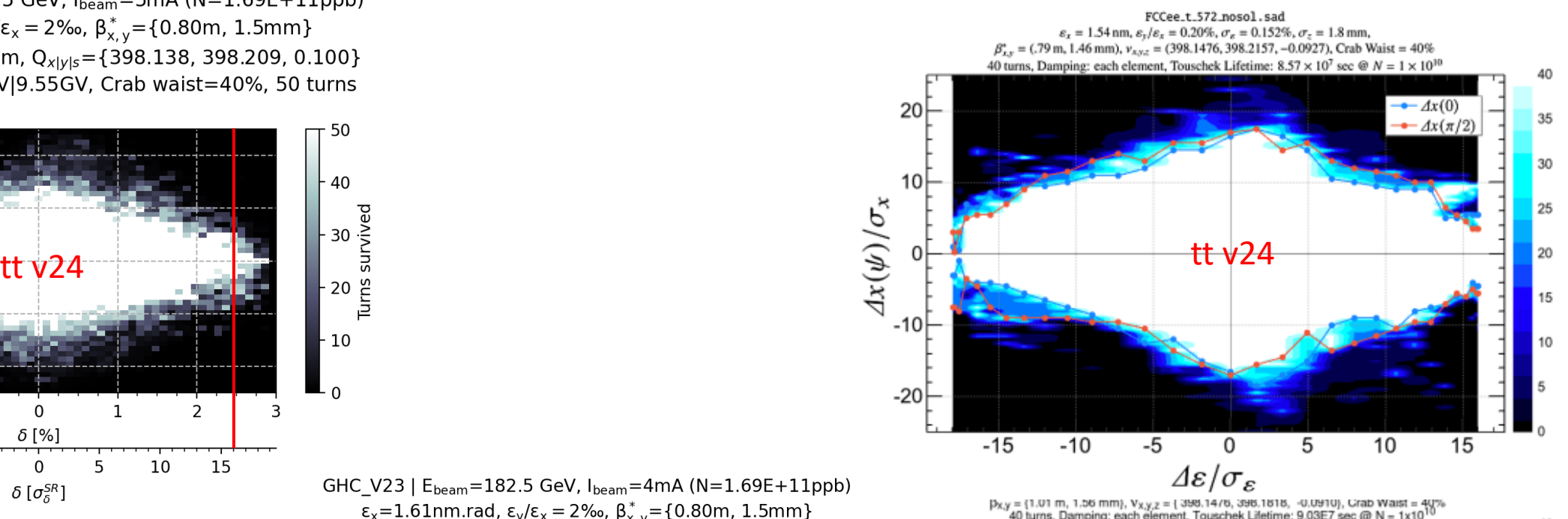

GHC\_V23 | E<sub>beam</sub>=182.5 GeV, I<sub>beam</sub>=4mA (N=1.69E+11ppb)  $\epsilon_x = 1.61$ nm.rad,  $\epsilon_y/\epsilon_x = 2\%$ ,  $\beta_{x,y}^* = \{0.80$ m, 1.5mm}  $\sigma_{\delta}$ =0.162%,  $\sigma_{z}$ =2.0mm,  $Q_{x|y|s}$ ={398.138, 398.209, 0.083}  $V_{rf}$  400|800MHz=2.10GV|9.55GV, Crab waist=40%, 45 turns

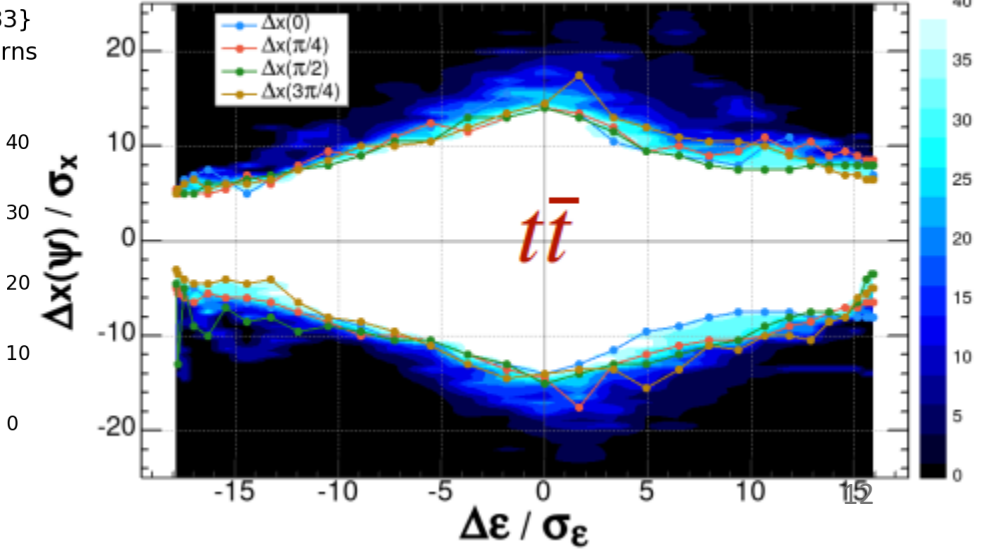

### V24.1 (GHC lattice) @Z

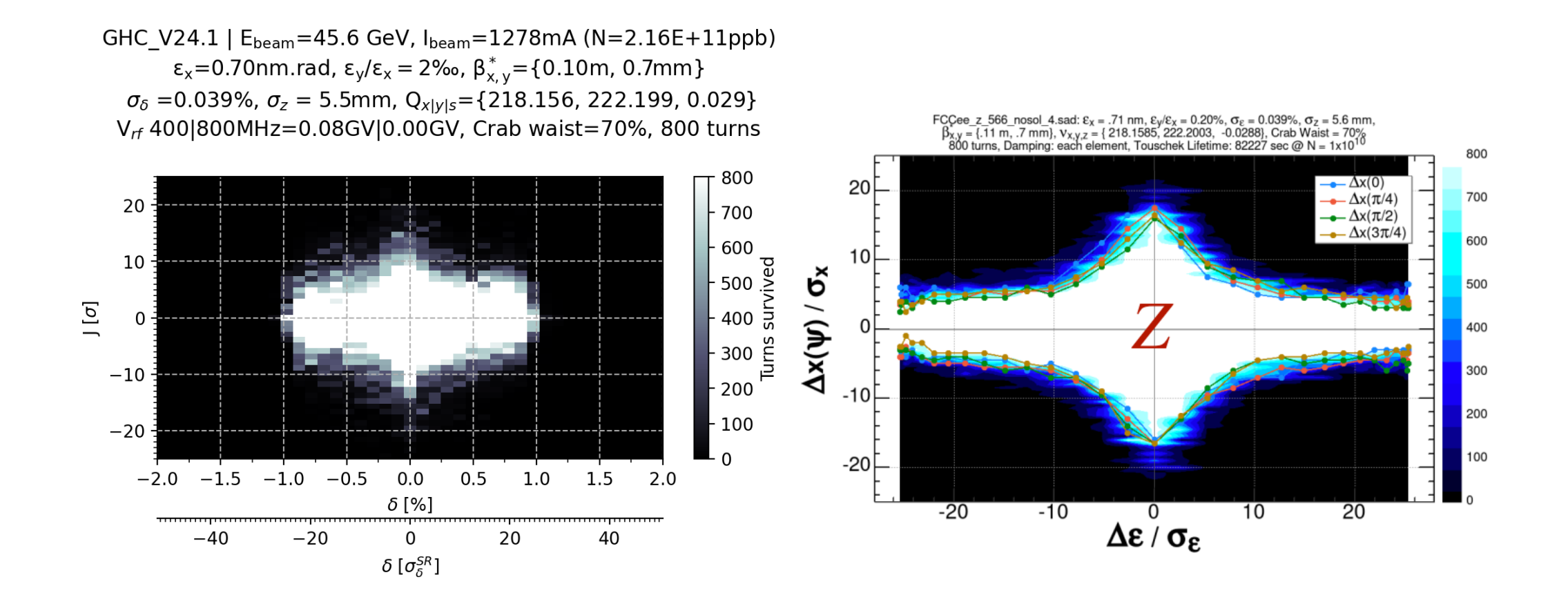

13

### Summary & outlook

- Used Xsuite to perform DA study similar to what P. Kisciny had presented in previous optics meeting(s) with the addition of bisection to find the DA limit or chaotic region with less macroparticles (*i.e.* faster).
- It can be implemented as a **test on Gitlab**, and it can be used to **perform DAbased optimization with Xsuite**.
- Preliminary DA comparison between Xsuite and SAD yields comparable results without crab waist (K. Oide results of 180<sup>th</sup> optics meeting). Adding crab waist the results differ more. May be explained by the use of different settings of some variables (*e.g.* cs\_comp), different magnet slicing, different number of tracked turn, etc..
- Comparison with pyAT to come next, currently in discussion with S. White

### Parameters

- SR with quantum fluctuation
- Slicing as in the GitLab repository for the GHC lattice ([ref\)](https://gitlab.cern.ch/mihofer/fcc-ee-collimation-lattice/-/blob/tridodo_572/scripts/fcc_ee_z.madx?ref_type=heads)
- Similar slicing for the LCC lattice (see next slide)

### LCC lattice slicing

// Slicing with special attention ot IR quads and sextupoles SELECT, FLAG=makethin, CLASS=RFCAVITY, SLICE = 1; SELECT, FLAG=makethin, CLASS=sbend, SLICE = 4; SELECT, FLAG=makethin, CLASS=rbend, SLICE = 4; SELECT, FLAG=makethin, CLASS=quadrupole, SLICE = 4; SELECT, FLAG=makethin, CLASS=sextupole, SLICE = 4; SELECT, FLAG=makethin, PATTERN=d[lfs], SLICE = 10; SELECT, FLAG=makethin, PATTERN=q[fd][123456], SLICE = 10; SELECT, FLAG=makethin, PATTERN=q[fd][m], SLICE = 10; SELECT, FLAG=makethin, PATTERN=qd0, SLICE = 125; SELECT, FLAG=makethin, PATTERN=s[fd][xy], SLICE = 20; SELECT, FLAG=makethin, PATTERN=s[fd][m], SLICE = 20; SELECT, FLAG=makethin, PATTERN=scrab[lr], SLICE = 20;